## **OAIS: Generate AIP**

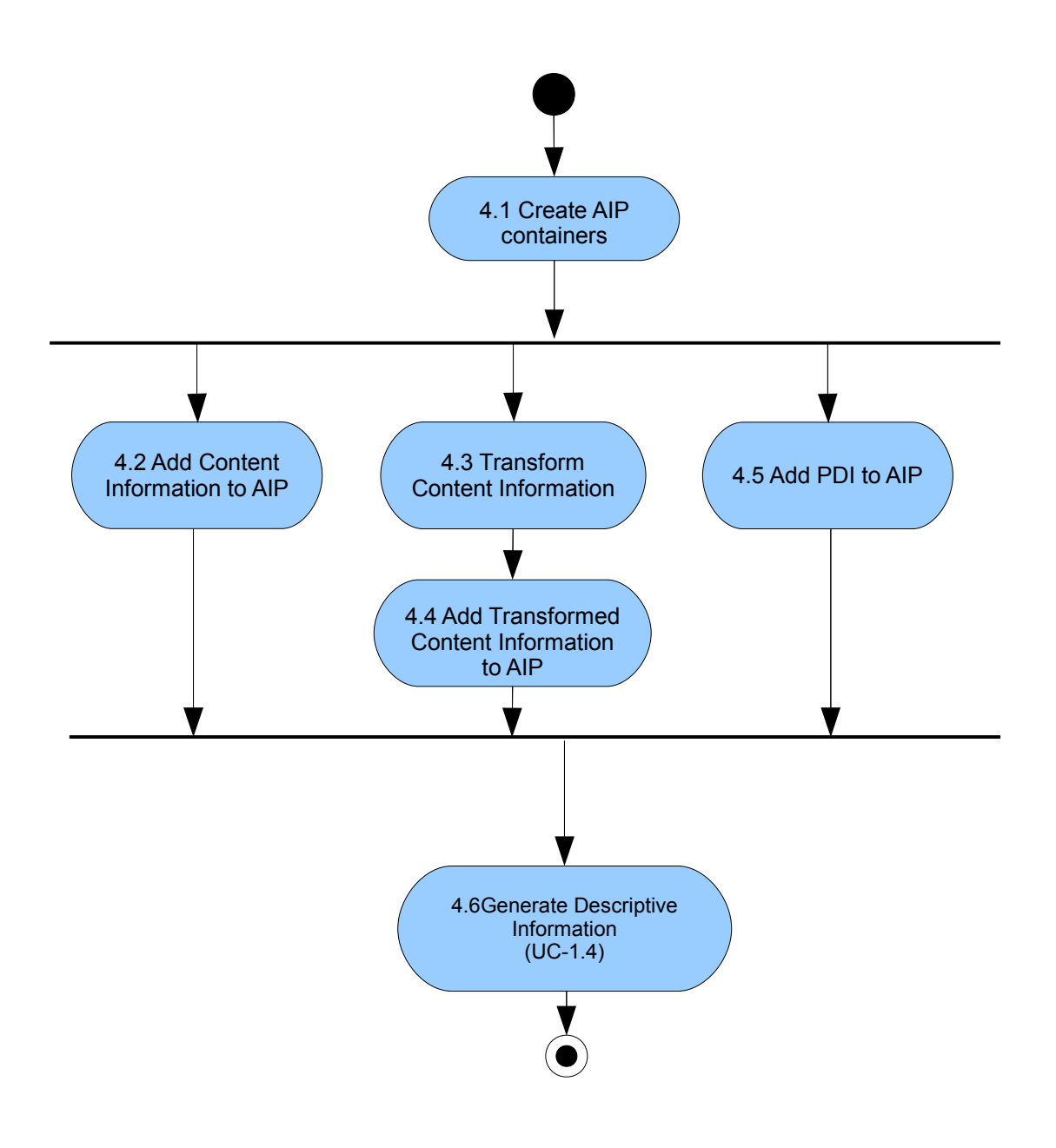